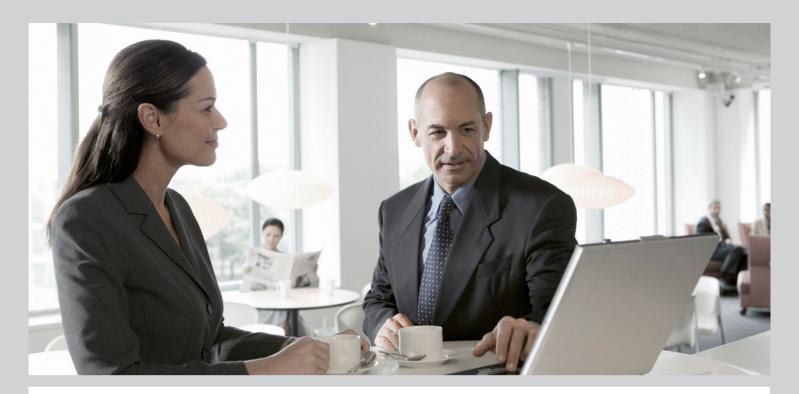

# Master Guide SAP Business Planning and Consolidation 7.0 version for the Microsoft platform

# Target Audience

- Technical Consultants
- System Administrators

**PUBLIC** 

Document version: 3.5 - 2010-10-22

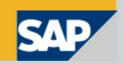

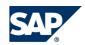

SAP AG
Dietmar-Hopp-Allee 16
69190 Walldorf
Germany
T +49/18 05/34 34 34
F +49/18 05/34 34 20

© Copyright 2009 SAP AG. All rights reserved.

Microsoft, Windows, Excel, Outlook, and PowerPoint are registered trademarks of Microsoft Corporation.

IBM, DB2, DB2 Universal Database, System i, System i5, System p5, System p5, System x, System z, System z10, System z9, z10, z9, iSeries, pSeries, xSeries, zSeries, eServer, z/VM, z/OS, i5/OS, S/390, OS/390, OS/400, AS/400, S/390 Parallel Enterprise Server, PowerVM, Power Architecture, POWER6+, POWER6, POWER5+, POWER5, POWER, OpenPower, PowerPC, BatchPipes, BladeCenter, System Storage, GPFS, HACMP, RETAIN, DB2 Connect, RACF, Redbooks, OS/2, Parallel Sysplex, MVS/ESA, AIX, Intelligent Miner, WebSphere, Netfinity, Tivoli and Informix are trademarks or registered trademarks of IBM Corporation. Linux is the registered trademark of Linux Torvalds in the U.S. and other countries.

Adobe, the Adobe logo, Acrobat, PostScript, and Reader are either trademarks or registered trademarks of Adobe Systems Incorporated in the United States and/or other countries.

Oracle is a registered trademark of Oracle Corporation.

UNIX, X/Open, OSF/1, and Motif are registered trademarks of the Open Group.

Citrix, ICA, Program Neighborhood, MetaFrame, WinFrame, VideoFrame, and MultiWin are trademarks or registered trademarks of Citrix Systems, Inc.

HTML, XML, XHTML and W3C are trademarks or registered trademarks of W3C®, World Wide Web Consortium, Massachusetts Institute of Technology.

Java is a registered trademark of Sun Microsystems, Inc.

JavaScript is a registered trademark of Sun Microsystems, Inc., used under license for technology invented and implemented by Netscape.

SAP, R/3, xApps, xApp, SAP NetWeaver, Duet, PartnerEdge, ByDesign, SAP Business ByDesign, and other SAP products and services mentioned herein as well as their respective logos are trademarks or registered trademarks of SAP AG in Germany and in several other countries all over the world. All other product and service names mentioned are the trademarks of their respective companies. Data contained in this document serves informational purposes only. National product specifications may vary.

These materials are subject to change without notice. These materials are provided by SAP AG and its affiliated companies ("SAP Group") for informational purposes only, without representation or warranty of any kind, and SAP Group shall not be liable for errors or omissions with respect to the materials. The only warranties for SAP Group products and services are those that are set forth in the express warranty statements accompanying such products and services, if any. Nothing herein should be construed as constituting an additional warranty.

#### **Disclaimer**

Some components of this product are based on Java $^{TM}$ . Any code change in these components may cause unpredictable and severe malfunctions and is therefore expressly prohibited, as is any decompilation of these components.

Any Java<sup>TM</sup> Source Code delivered with this product is only to be used by SAP's Support Services and may not be modified or altered in any way.

#### **Documentation in the SAP Service Marketplace**

You can find this document at the following address: http://service.sap.com/instguidescpm-bpc.

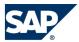

# **Typographic Conventions**

| Example             | Description                                                                                                    |  |  |
|---------------------|----------------------------------------------------------------------------------------------------|--|--|
| <>                  | Angle brackets indicate that you replace these words or characters with appropriate entries to make entries in the system, for example, "Enter your <u>User Name&gt;".</u>                                                                                                    |  |  |
| <b>▶</b> → <b>4</b> | Arrows separating the parts of a navigation path, for example, menu options                                                                                                    |  |  |
| Example             | Emphasized words or expressions                                                                                                    |  |  |
| Example             | Words or characters that you enter in the system exactly as they appear in the documentation                                                                                                    |  |  |
| Example             | Textual cross-references to an internet address, for example, http://www.sap.com                                                                                                    |  |  |
| /example            | Quicklinks added to the internet address of a homepage to enable quick access to specific content on the Web                                                                                                    |  |  |
| 123456              | Hyperlink to an SAP Note, for example, SAP Note 123456                                                                                                    |  |  |
| Example             | <ul> <li>Words or characters quoted from the screen. These include field labels, screen titles, pushbutton labels, menu names, and menu options.</li> <li>Cross-references to other documentation or published works</li> </ul>                                                                    |  |  |
| Example             | <ul> <li>Output on the screen following a user action, for example, messages</li> <li>Source code or syntax quoted directly from a program</li> <li>File and directory names and their paths, names of variables and parameters, and names of installation, upgrade, and database tools</li> </ul> |  |  |
| EXAMPLE             | Technical names of system objects. These include report names, program names, transaction codes, database table names, and key concepts of a programming language when they are surrounded by body text, for example, SELECT and INCLUDE                                                           |  |  |
| EXAMPLE             | Keys on the keyboard                                                                                                    |  |  |

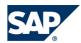

# **Document History**

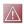

# CAUTION

Before you start the implementation, make sure you have the latest version of this document. You can find the latest version on the SAP Service Marketplace at <a href="http://service.sap.com/">http://service.sap.com/</a> instguidescpm-bpc > 7.0, version for the Microsoft Plutform -> SAP BPC 7.0 M Muster Guide .

The following table provides an overview on the most important document changes:

| Version | Date       | Description                                                                                                    |
|---------|------------|----------------------------------------------------------------------------------------------------|
| 1.0     | 2008-07-31 | First version; no changes                                                                                                    |
| 1.1     | 2008-12-09 | Modified system requirements                                                                                                    |
| 2.0     | 2009-02-13 | Updates for SP03, including updates to scalability guidelines.                                                                                                    |
| 3.0     | 2009-05-14 | Updates for SP04.                                                                                                    |
| 3.1     | 2009-07-31 | Removed references to specific SPs because Guide is relevant for all 7.0 M versions.                                                                                                    |
| 3.2     | 2009-12-04 | Added Windows XP for client components to "System Landscape".                                                                                                    |
| 3.3     | 2009-12-17 | Added "English-language version only" to SQL Server information in "System Landscape". Added information that a VMware-based installation is supported for development and testing, but not for production use. |
| 3.4     | 2009-12-22 | Removed "Scalability Guidelines" and "Storage Size Guidelines" sections, and added sizing notes to "About this Document" and "Overall Implementation Sequence" sections.                                        |
| 3.5     | 2010-10-22 | In the "System Landscape", added a note about virtualization.                                                                                                    |

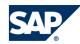

# **Table of Contents**

| Chapter 1 | Getting Started                                         |
|-----------|---------------------------------------------------------|
| 1.1       | About this Document                                     |
| 1.2       | Related Information                                     |
| 1.3       | Important SAP Notes §                                   |
| Chapter 2 | SAP Business Planning and Consolidation Overview        |
| 2.1       | Introduction to SAP Business Planning and Consolidation |
| 2.2       | System Landscape                                        |
| 2.3       | Development Environment                                 |
| 2.4       | Overall Implementation Sequence                         |
| 2.5       | Solution-Wide Topics                                    |
| Chapter A | Appendix                                                |
| A.1       | List of Documents                                       |
| Chapter B | Reference         17                                    |
| B.1       | The Main SAP Documentation Types                        |

# This page is left blank for documents that are printed on both sides.

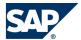

#### 1.1 About this Document

# 1 Getting Started

## 1.1 About this Document

This Master Guide is the central starting point for the technical implementation of SAP Business Planning and Consolidation. Use this Master Guide to get an overview of SAP Business Planning and Consolidation from a technical perspective. The Master Guide is a planning tool that helps you to design your BPC system landscape. It refers you to the required detailed documentation, mainly:

- Installation Guide
- Configuration Guide
- Operations Guide
- SAP Notes
- SAP Library documentation

For a general overview of the available SAP documentation, see *The Main SAP Documentation Types*.

This Master Guide consists of the following main sections:

Introduction to SAP Business Planning and Consolidation

System Landscape Information

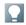

#### NOTE

For sizing information for this release, see  $\blacktriangleright$  http://service.sap.com/sizing  $\rightarrow$  Sizing Guidelines  $\rightarrow$  Solutions & Platform  $\clubsuit$ .

- Overall Implementation Sequence
- Solution-Wide Topics
- Development Environment

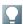

#### NOTE

You can find the most current information about the technical implementation of SAP Business Planning and Consolidation and the latest installation and configuration guides on the SAP Service Marketplace at <a href="http://service.sap.com/instguidescpm-bpc">http://service.sap.com/instguidescpm-bpc</a> > 7.0, version for the Microsoft Platform .

For information on security related to dimensions, applications, and users, see the SAP BPC 7.0 Administrator's Guide at the above link.

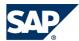

# 1.2 Related Information

### **Further Useful Links**

The following table lists further useful links on SAP Service Marketplace:

| Content                                                                       | Location on SAP Service Marketplace |
|-------------------------------------------------------------------------------|-------------------------------------|
| SAP Notes search                                                              | service.sap.com/notes               |
| SAP Software Distribution Center (software download and ordering of software) | service.sap.com/swdc                |
| SAP Online Knowledge Products (OKPs) Role-specific Learning Maps              | service.sap.com/rkt-epm             |

# 1.3 Important SAP Notes

You must read the following SAP Notes before you start the installation. These SAP Notes contain the most recent information on the installation, as well as corrections to the installation documentation. Make sure that you have the up-to-date version of each SAP Note, which you can find on SAP Service Marketplace at service.sap.com/notes.

| SAP Note Number | Title                                                               | Description                                                                                                    |
|-----------------|---------------------------------------------------------------------|----------------------------------------------------------------------------------------------------|
| 1179435         | Note 1179435 - SAP BPC 7.0 SP00, version for the Microsoft Platform | This note contains important information about the installation of SAP Business Planning and Consolidation 7.0, version for the Microsoft platform.      |
| 1261192         | Note 1261192 — SAP BPC 7.0 SP02, version for the Microsoft Platform | This note contains important information about the installation of SAP Business Planning and Consolidation 7.0 SP02, version for the Microsoft platform. |
| 1291999         | Note 1291999 — SAP BPC 7.0 SP03, version for the Microsoft Platform | This note contains important information about the installation of SAP Business Planning and Consolidation 7.0 SP03, version for the Microsoft platform. |
| 1324855         | Note 1324855 — SAP BPC 7.0 SP04, version for the Microsoft Platform | This note contains important information about the installation of SAP Business Planning and Consolidation 7.0 SP04, version for the Microsoft platform. |

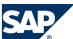

2.1 Introduction to SAP Business Planning and Consolidation

# 2 SAP Business Planning and Consolidation Overview

# 2.1 Introduction to SAP Business Planning and Consolidation

SAP Business Planning and Consolidation is an integrated software package that addresses financial planning and consolidation requirements. There are two versions of the software: a version for the Microsoft platform and a version for SAP NetWeaver. This guide focuses on the Microsoft Platform version.

The client component is based on integration with Microsoft Office (Word, Powerpoint, and Excel). The middleware server technology is based on .NET technologies. The Database/NetWeaver servers differ quite a bit between the Microsoft and NetWeaver versions of the product. This guide provides details for the Microsoft platform.

# 2.2 System Landscape

SAP Business Planning and Consolidation runs on a Microsoft .NET framework and Visual Basic runtime environment. The following platforms are supported:

- Microsoft Windows Server 2003
- Microsoft SQL Server 2005/2008 (English-language version only)
- Microsoft Excel 2003/2007
- Microsoft Windows XP Professional/Windows Vista (on client components only)

SAP Business Planning and Consolidation for SQL Server at a high level is three tiers:

- The database tier SQL Server and Analysis Services
- The application tier BPC services
- The web tier

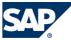

## 2.2 System Landscape

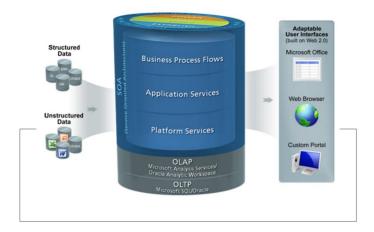

Figure 1: SAP Business Planning and Consolidation Tiers

Some key advantages of the architecture:

- Web-based platform with centralized database
- Designed for scalability to thousands
- Zero-footprint, Web-based application leveraging cutting-edge technologies
- Next generation Service-Oriented Architecture (SOA) providing easy integration
- Multi-platform capabilities
- Patented, enterprise-scale Microsoft Office integration

## **Server Components**

The server installation program requires a number of server types that provide different services. These servers can be installed on single or separate machines. Locations for each server type are defined in Advanced settings during the installation program, or can be changed through Server Manager after the server has been installed.

The following table describes the servers. For supported versions, see the Installation Guide on the SAP Service Marketplace at <a href="http://service.sap.com/instguidescpm-bpc">http://service.sap.com/instguidescpm-bpc</a> 7.0, version for the Microsoft Platform .

| Server     | Description                                                                                                    |
|------------|----------------------------------------------------------------------------------------------------|
| Web server | Provides the launch pad for all functional areas including the Web interface to zero footprint (ZFP) functionality. |
|            |                                                                                                    |
|            | This server type is installed with the server. It provides the HTML (for BPC Web) and COM+ (for                     |
|            | the Windows client) user interface components. It also works with IIS, and controls user                            |
|            | authentication to the client components.                                                                            |
|            | ■ Microsoft IIS                                                                                                    |
|            | <ul> <li>Uses SOAP (Service Oriented Application Protocol) calls for communication using XML</li> </ul>             |
|            | between web and application server.                                                                                 |
|            | ■ Host for ZFP (BPC Web) pages                                                                                      |

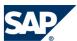

## 2.3 Development Environment

| Server                                    | Description                                                                                                    |
|-------------------------------------------|----------------------------------------------------------------------------------------------------|
|                                           | Performs user authentication                                                                                                    |
| Application server                        | This server type is installed with the server. It contains the COM+ applications, and requires IIS to run Web services.  Microsoft IIS                                                                                                    |
|                                           | <ul> <li>Supports all SOA (Service Oriented Architecture)</li> <li>Collection of BPC services</li> <li>Where BPC application business logic resides</li> <li>Performs user authentication</li> </ul>                                                                                                    |
| OLAP Server                               | This is a prerequisite that you install prior to installing the BPC server.  Microsoft SQL Server Analysis Services  High performance multi-dimensional database component  Provides detailed analysis & drill down  Can be 64 bit when separate from Application/web services                                                                                                    |
| Microsoft<br>SQL Server                   | This is a prerequisite that is installed prior to installing the BPC server.  Supports data management activities  100% Open Standard  Can be 64—bit when separate from Application/web services                                                                                                    |
| File share                                | This server type is installed with the BPC server. It creates the system folders, WebFolders and FileDB, where unstructured data, reports, books, and administrative information is stored. It also stores conversion and transformation files.  Storage location for all application files, UNC or local drive  Book repository  Templates  Unstructured data  Conversion & transformation files |
| Microsoft<br>SQL<br>Reporting<br>Services | This server type is a prerequisite that is used for audit, journal, administrative activity, security, and all other BPC reporting.  Relational report generator  Supports Journals, Work Process Flow, Comments and Audit reporting capabilities  Provides Drill Through reporting to source details  Can be 64 bit when separate from Application/web services                                  |
| Insight OLAP<br>server                    | This is an optional OLAP server used to store only Insight data, installed prior to installing the BPC server.                                                                                                    |

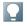

# NOTE

 $You \, can \, run \, your \, production \, version \, of \, Planning \, and \, Consolidation \, in \, a \, virtualized \, environment.$  For more information, see SAP Note 1098847.

# **2.3 Development Environment**

A development environment is an integral part of a successful implementation. It provides an environment for:

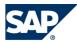

- 2.4 Overall Implementation Sequence
- Testing third party software updates: Windows, SQL, Analysis Services, Reporting Services
- Can be used as a staging area for new BPC releases that require conversions
- Testing BPC application set design changes
- Environment to develop future BPC applications/application sets
- Provides Fail Over and/or Disaster Recovery hardware
- Reduces potential impact on production users resulting from any of the above activities

For more information on system requirements, see the SAP Business Planning and Consolidation 7.0 M Installation Guide.

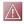

#### CAUTION

Production and Development environments do not have to be identical in hardware or configuration. We strongly recommend that you use a minimal system landscape for test and demo purposes only. For performance, scalability, high availability, and security reasons, do **not** use a minimal system landscape as your production landscape.

# 2.4 Overall Implementation Sequence

The following table describes the overall installation sequence for SAP Business Planning and Consolidation. All references are to the Installation Guide.

#### **Process**

| Step | Action and Relevant Documentation                                                                                                    |
|------|----------------------------------------------------------------------------------------------------|
| 1    | Determine your server configuration using this Master Guide.                                                                                                    |
| 2    | Review and install the server prerequisites, and perform the steps in the 'Before Starting the Server Installation' section.  [See Planning the Server Installation]                                  |
| 3    | From the Application server, install the server. If you have a separate machine for the Web server, install the Web server component of the server on that machine.  [See Installation of the Server] |
| 5    | Start setting up the system for end users.  [See Installing BPC Clients]                                                                                                    |

# 2.5 Solution-Wide Topics

## Localization

Business Planning and Consolidation is distributed as a standard version and does not include localized reporting and consolidation functionality. However, you can run BPC in a number of languages (see

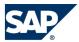

#### 2.5 Solution-Wide Topics

SAP Note 1179435), and it does support customized planning and consolidation processes after appropriate configuration (see SAP Library BPC Administration Guide).

# SOX-compliance

BPC allows users to save their passwords on their client machine. However, a system administrator can disable this feature, providing enhanced security. To enable the enhanced security option, select the SOX Compliance checkbox on the Client Options page in BPC Server Manager. To allow users to save their passwords on the client, deselect the SOX Compliance checkbox.

## Session Locking

While a BPC session has no automatic time-out feature, system administrators and users can set up session locking through a Windows screen saver.

# Timestamps

Timestamps in Business Planning and Consolidation, including but not limited to data package start and end times, posting times in the Content Library, and audit report times, reflect Application server time, not local time.

# This page is left blank for documents that are printed on both sides.

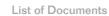

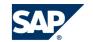

# **Appendix**

# **A.1 List of Documents**

The following table lists all documents mentioned in this Master Guide.

| Title                                                           | Location on SAP Service Marketplace                                                                                                    |
|-----------------------------------------------------------------|----------------------------------------------------------------------------------------------------|
| SAP Business Planning and Consolidation 7.0 Installation Guide  | $\frac{\text{http://service.sap.com/instguidescpm-bpc}}{\textit{the Microsoft Platform}} > 7.0, \textit{version for}$                        |
| SAP Business Planning and Consolidation 7.0 Upgrade Guide       | $\frac{\text{http://service.sap.com/instguidescpm-bpc}}{\textit{the Microsoft Plutform}} > 7.0, \textit{version for}$                        |
| SAP Business Planning and Consolidation 7.0 Configuration Guide | $\frac{\text{http://service.sap.com/instguidescpm-bpc}}{\textit{the Microsoft Platform}} > 7.0, \textit{version for the Microsoft Platform}$ |

# This page is left blank for documents that are printed on both sides.

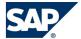

The Main SAP Documentation Types

#### Reference R

# **B.1 The Main SAP Documentation Types**

The following is an overview of the most important documentation types that you need in the various phases in the life cycle of SAP software.

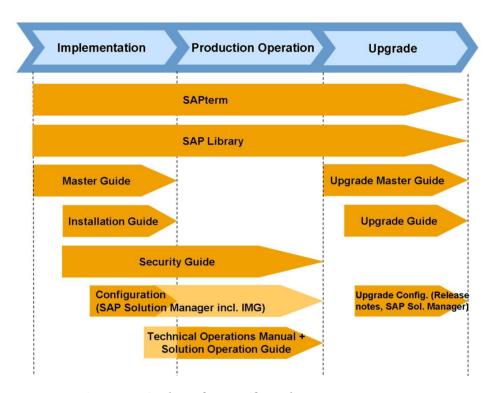

Figure 2: Documentation Types in the Software Life Cycle

#### **Cross-Phase Documentation**

SAPterm is SAP's terminology database. It contains SAP-specific vocabulary in over 30 languages, as well as many glossary entries in English and German.

- Target group:
  - Relevant for all groups
- Current version:
  - On SAP Help Portal at  $\$  http://help.sap.com  $\rightarrow$  Additional Information  $\rightarrow$  Glossary  $\$  (direct access) or Terminology (as terminology CD)

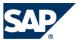

#### B.1 The Main SAP Documentation Types

• In the SAP system in transaction STERM

**SAP Library** is a collection of documentation for SAP software covering functions and processes.

- Target group:
  - Consultants
  - System administrators
  - Business users
  - Project teams for implementations or upgrades
- Current version on SAP Help Portal at <a href="http://help.sap.com">http://help.sap.com</a>:
  - SAP Library BPC Administration Guide
     Provides instructions for administrators about setting up and maintaining BPC applications.
  - SAP Library BPC for Office Guide
     Provides instructions about building, distributing, and publishing reports, and about collecting data and submitting it to the database using input schedules and journals.
  - SAP Library BPC Web Guide
     Provides instructions about publishing reports and unstructured documents, and about creating and analyzing live reports.
  - SAP Library BPC Data Manager Guide
     Provides instructions about moving data into and out of BPC, and about copying and moving data within and across applications.
  - SAP Library BPC Server Manager Guide
     Provides instructions about monitoring and maintaining a BPC server.

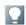

#### NOTE

A security guide does not exist for SAP BPC 7.0, version for the Microsoft platform. For information on setting security for applications, dimensions, and users, see the SAP Business Planning and Consolidation Administrator's Guide.

#### **Implementation**

The master guide is the starting point for implementing an SAP solution. It lists the required installable units for each business or IT scenario. It provides scenario-specific descriptions of preparation, execution, and follow-up of an implementation. It also provides references to other documents, such as installation guides, the technical infrastructure guide and SAP Notes.

- Target group:
  - Technology consultants
  - System Administrators
- Current version:

#### B.1 The Main SAP Documentation Types

• On SAP Service Marketplace at <a href="http://service.sap.com/instguidescpm-bpc">http://service.sap.com/instguidescpm-bpc</a> 7.0, version for the Microsoft Platform → SAP BPC 7.0 M Master Guide ◆

The **installation guide** describes the technical implementation of an installable unit, taking into account the combinations of operating systems and databases. It does not describe any business-related configuration.

- Target group:
  - Technology consultants
  - System Administrators
- Current version:

The **configuration guide** contains recommended Application server settings and table partitioning guidelines.

- Target group:
  - Technology Consultants
  - System Administrators
- Current version:

### **Production Operation**

The **operations guide** is used for operating an SAP application, and it refers users to the tools and documentation that are needed to carry out the various operations-related tasks.

- Target group:
  - Technical Consultants
  - System Administrators
  - Solution Consultants
  - Business Process Owner
  - Support Specialist
- Current version:

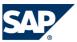

#### B.1 The Main SAP Documentation Types

## **Upgrade**

The upgrade guide describes the technical upgrade of a BPC installation, taking into account the combinations of operating systems and databases. It does not describe any business-related configuration.

- Target group:
  - Technology Consultants
  - System Administrators
- Current version:
  - On SAP Service Marketplace at http://service.sap.com/instguidescpm-bpc ▶ 7.0, version for the Microsoft Platform  $\rightarrow$  SAP BPC 7.0 M Upgrade Guide  $\P$ .

Release notes are documents that contain short descriptions of new features or changes in SAP Business Planning and Consolidation or an SAP application since the previous release. Release notes about ABAP developments enable the SAP system to generate delta and upgrade IMGs.

- Target group:
  - Consultants
  - Project teams for upgrades
- Current version:
  - On SAP Service Marketplace at http://service.sap.com/releasenotes

# SAP AG

Dietmar-Hopp-Allee 16 69190 Walldorf Germany T +49/18 05/34 34 34 F +49/18 05/34 34 20